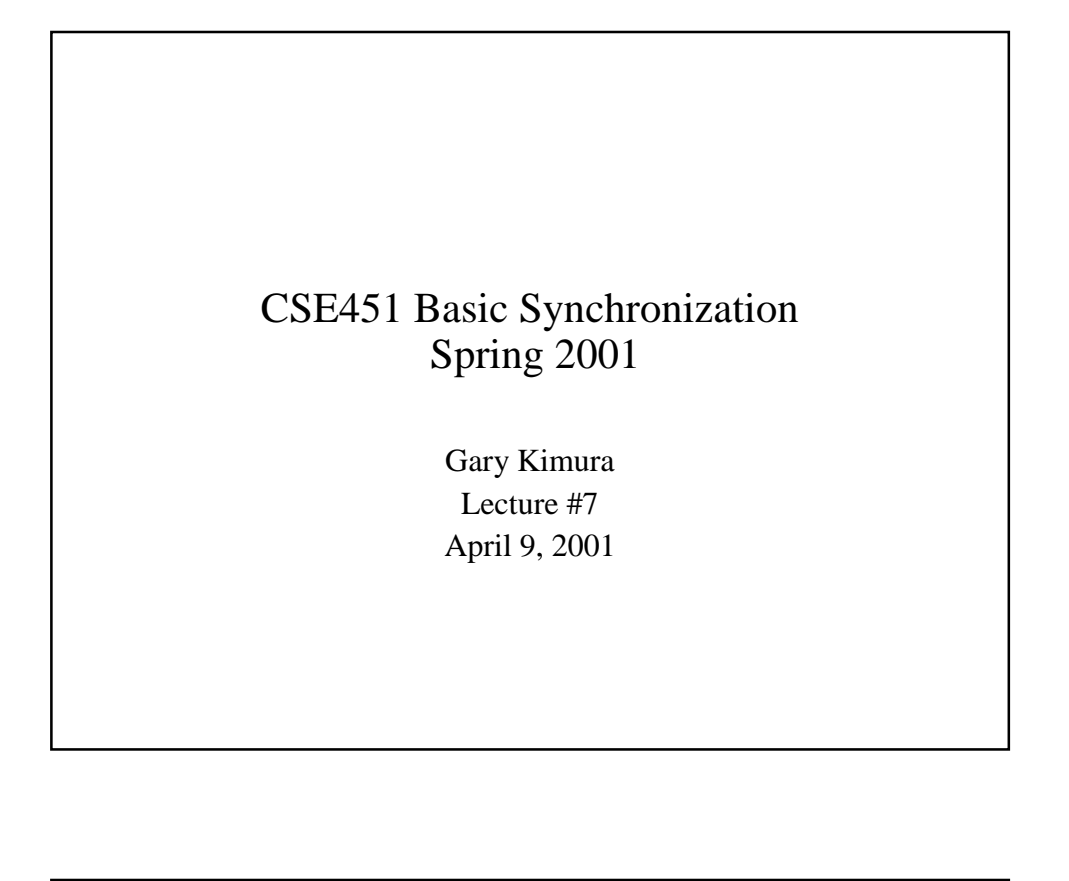

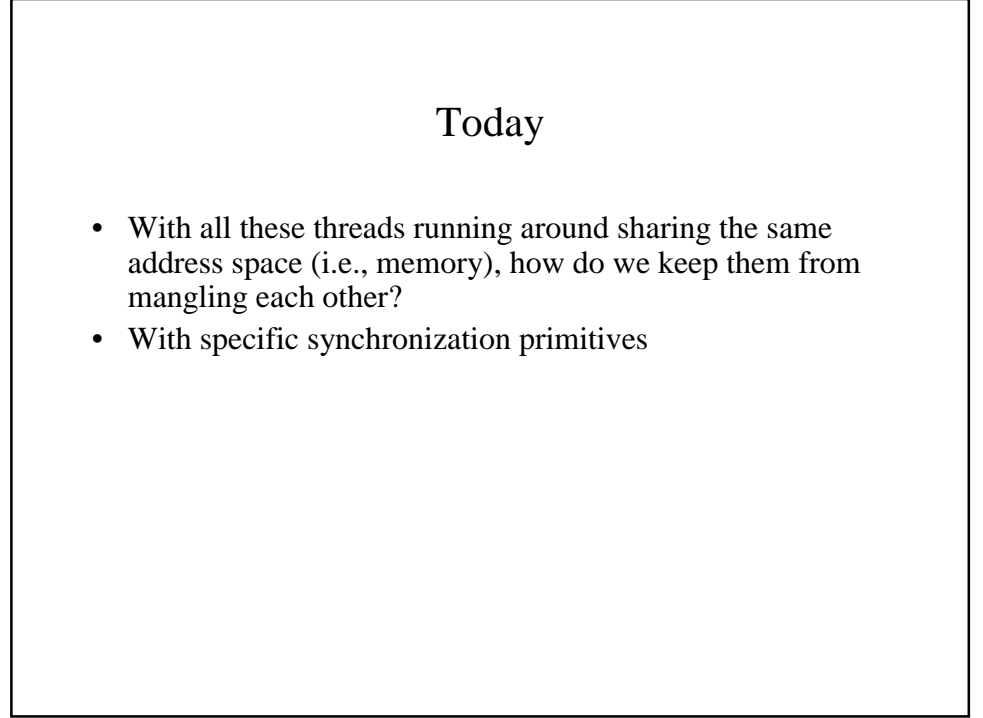

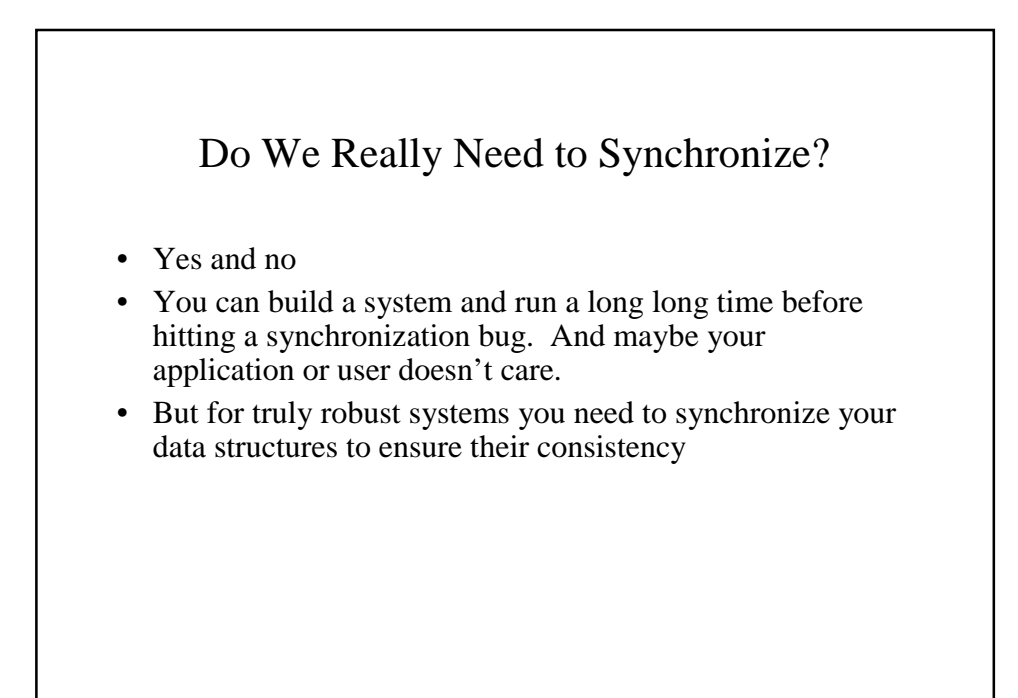

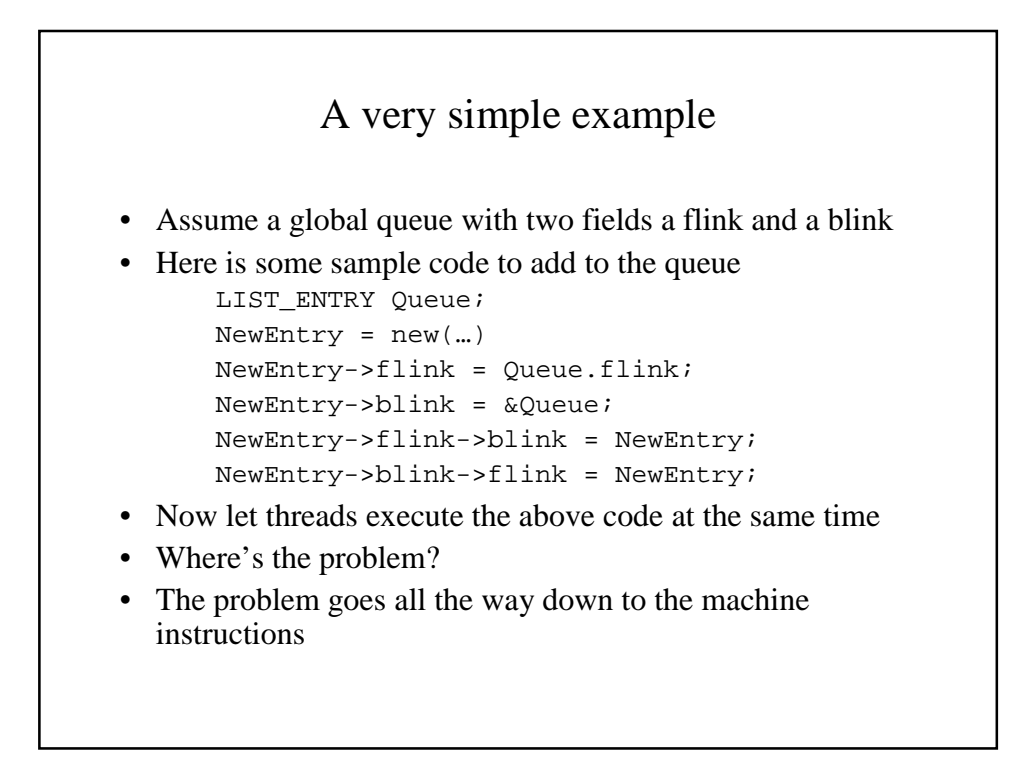

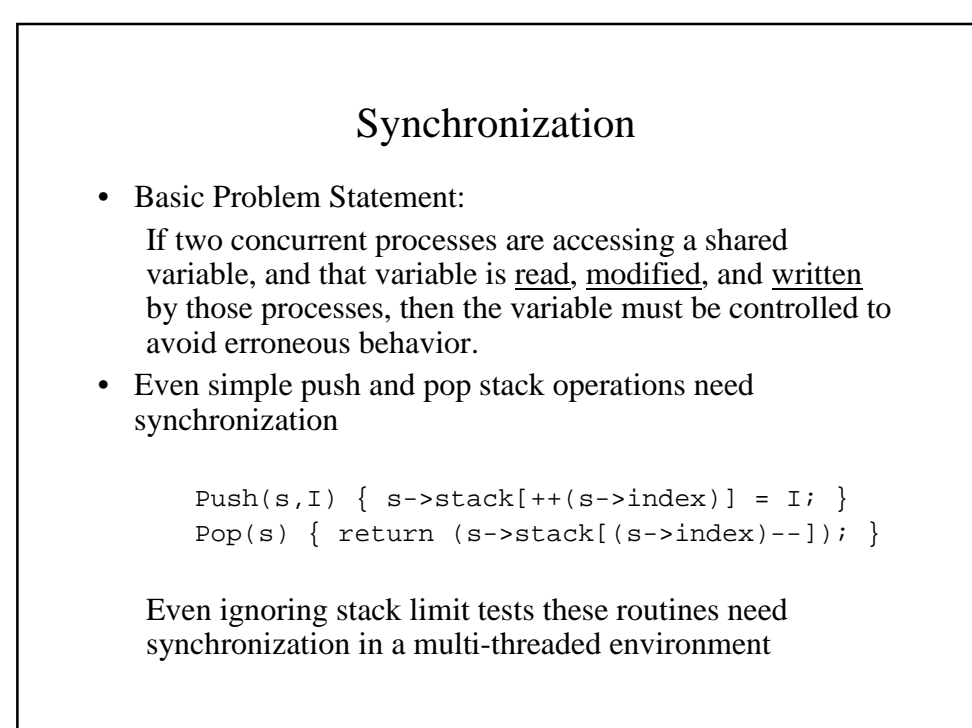

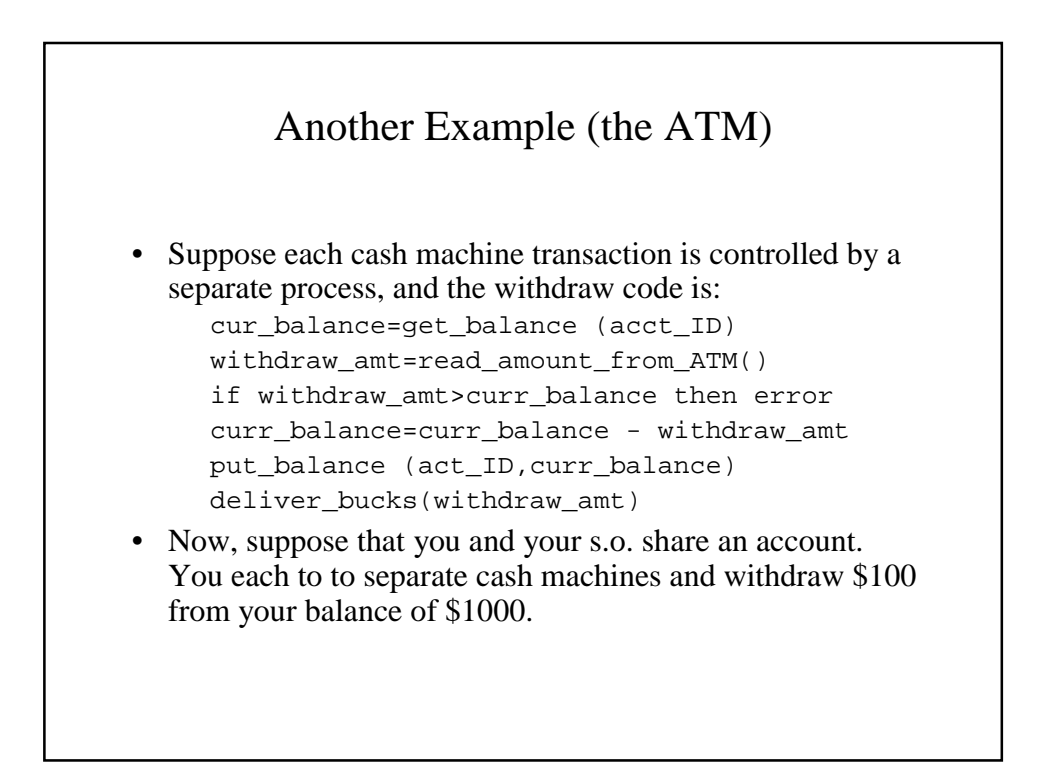

## ATM Example Continued you: curr\_balance=get\_balance(acct\_ID) you: withdraw\_amt=read\_amount()

you: curr\_balance=curr\_balance-withdraw\_amt

- so: curr\_balance=get\_balance(acct\_ID) **context switch**
- so: withdraw\_amt=read-amount()

so: curr\_balance=curr\_balance-withdraw\_amt

- so: put\_balance(acct\_ID,curr\_balance)
- so: deliver\_bucks(withdraw\_amt)
- you: put\_balance(acct\_ID, curr\_balance) **context switch**
- you: deliver\_bucks(withdraw\_amt)
- What happens and why?

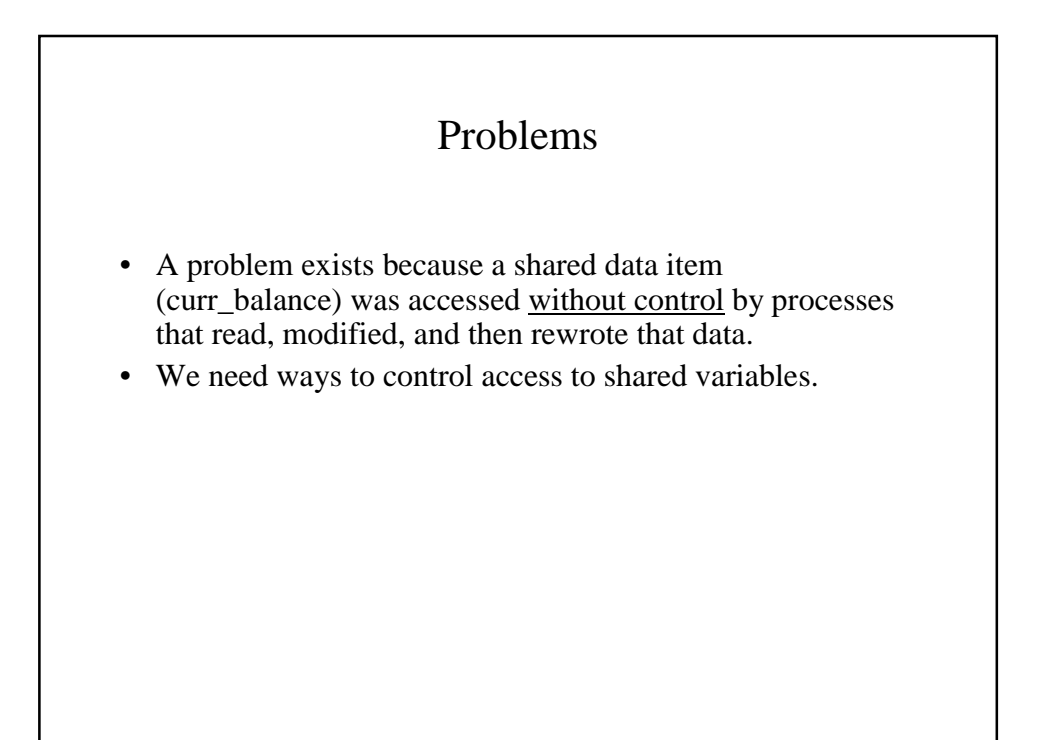

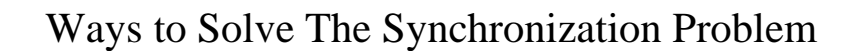

- Only have one thread do everything
- Semaphores (a classic text book solution and the one we cover first)
- Spinlocks
- Interlocked Operations
- Mutexes
- Events
- "EResource" an NT'ism that I'm particularly fond of

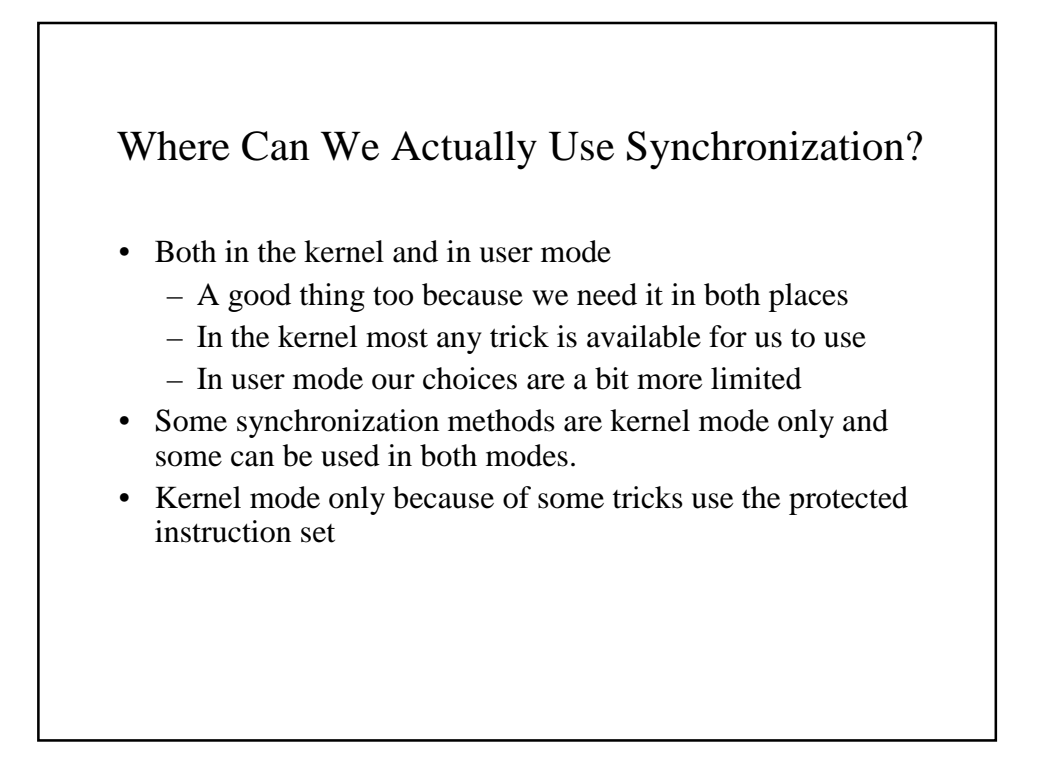

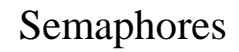

- Dijkstra, in the THE system, defined a type of variable and two synchronization operations that can be used to control access to critical sections.
- First, what is a critical section?
- Dijkstra defined a semaphore as a synchronization variable that is manipulated atomically through operations *signal(s)* (a V operation) and *wait(s)* (a P operation).
- To access a critical section, you must:  $wait(s)$ ; // wait until semaphore is available <critical section code>  $signal(s)$ ; // signal others to enter

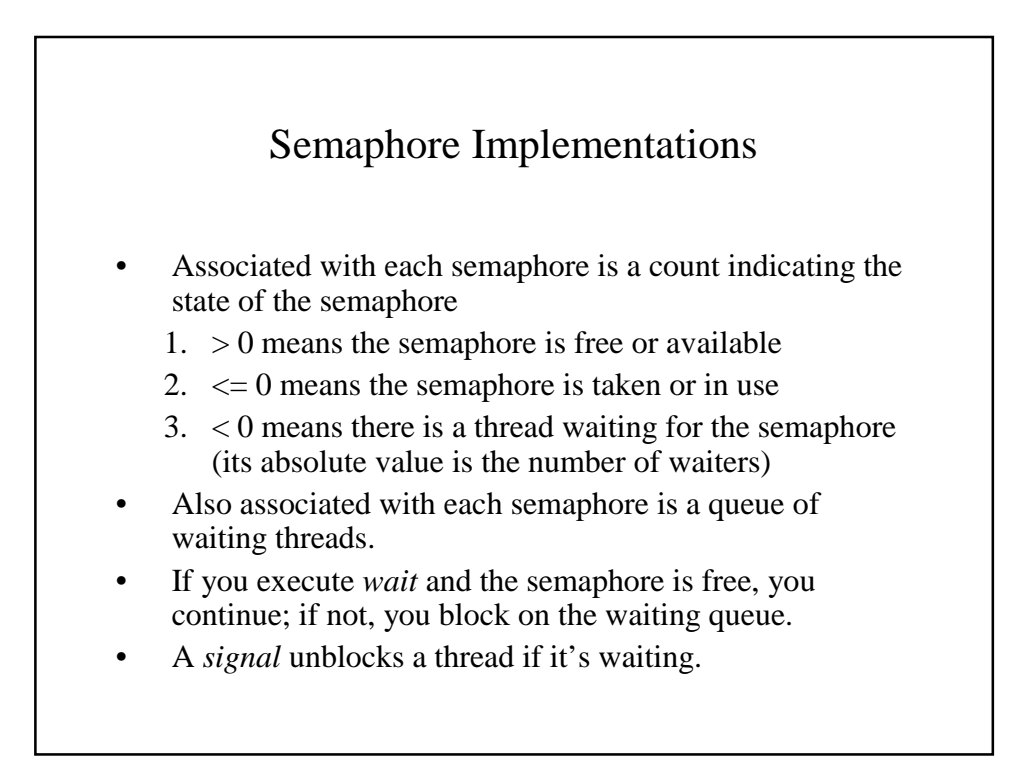

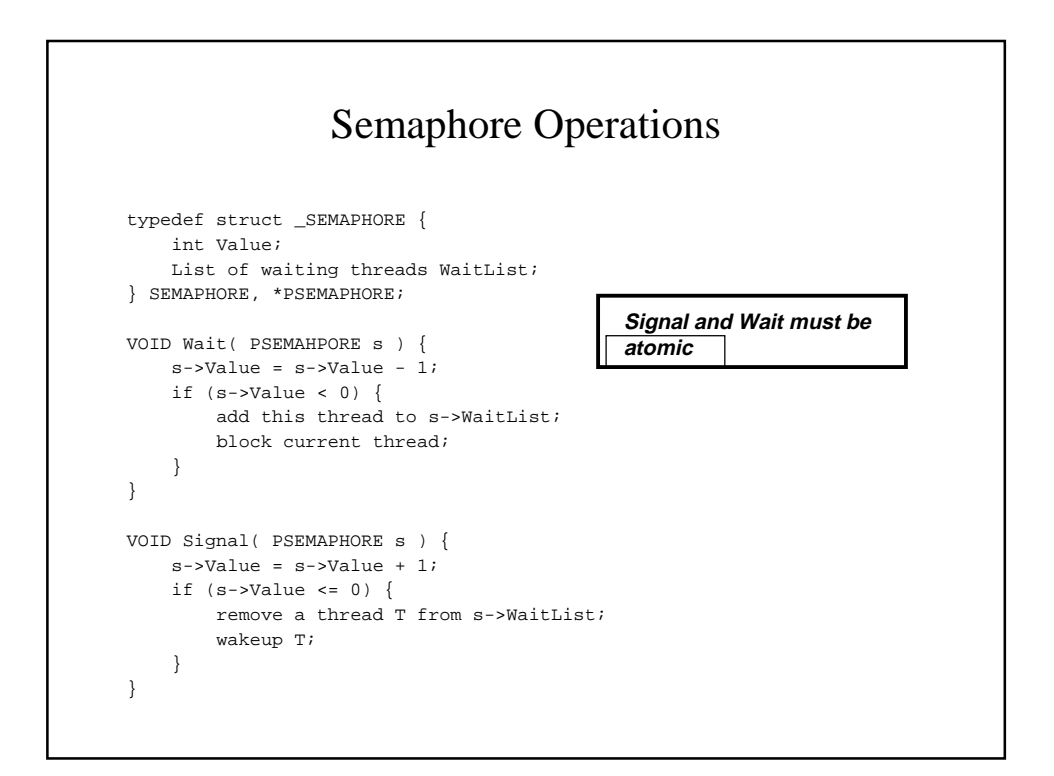

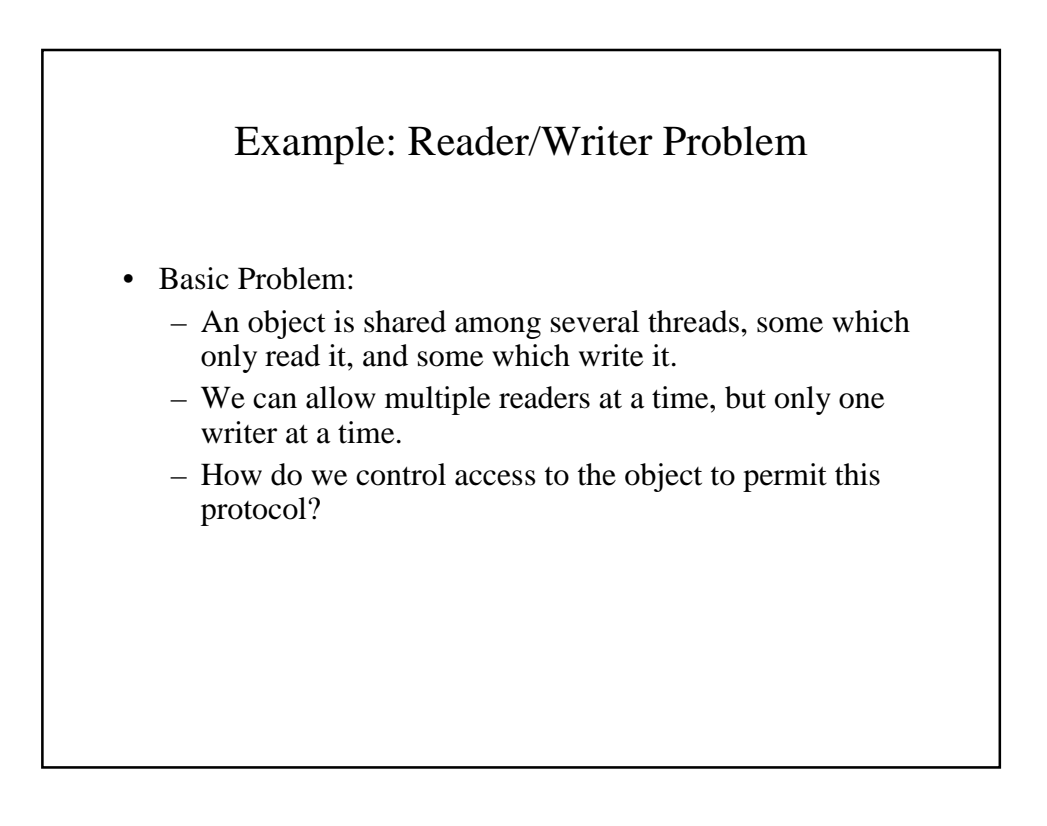

## A Simplistic Reader/Writer Semaphore Solution

```
SEMAPHORE wrt; // control entry to a writer or first reader
SEMAPHORE semap; // controls access to readcount
int readcount; // number of active readers
write process:
  wait(wrt); // any writers or readers?
    <perform write operation>
  signal(wrt); // allow others
read process:
  wait(semap); // ensure exclusion
    readcount = readcount + 1; // one more reader
    if (readcount = 1) { wait(wrt); } // we're the first
  signal(semap);
    <perform reading>
  wait(semap); // ensure exclusion
    readcount = readcount - 1; // one fewer reader
    if (readcount = 0) { signal(wrt); } // no more readers
  signal(semap)
```
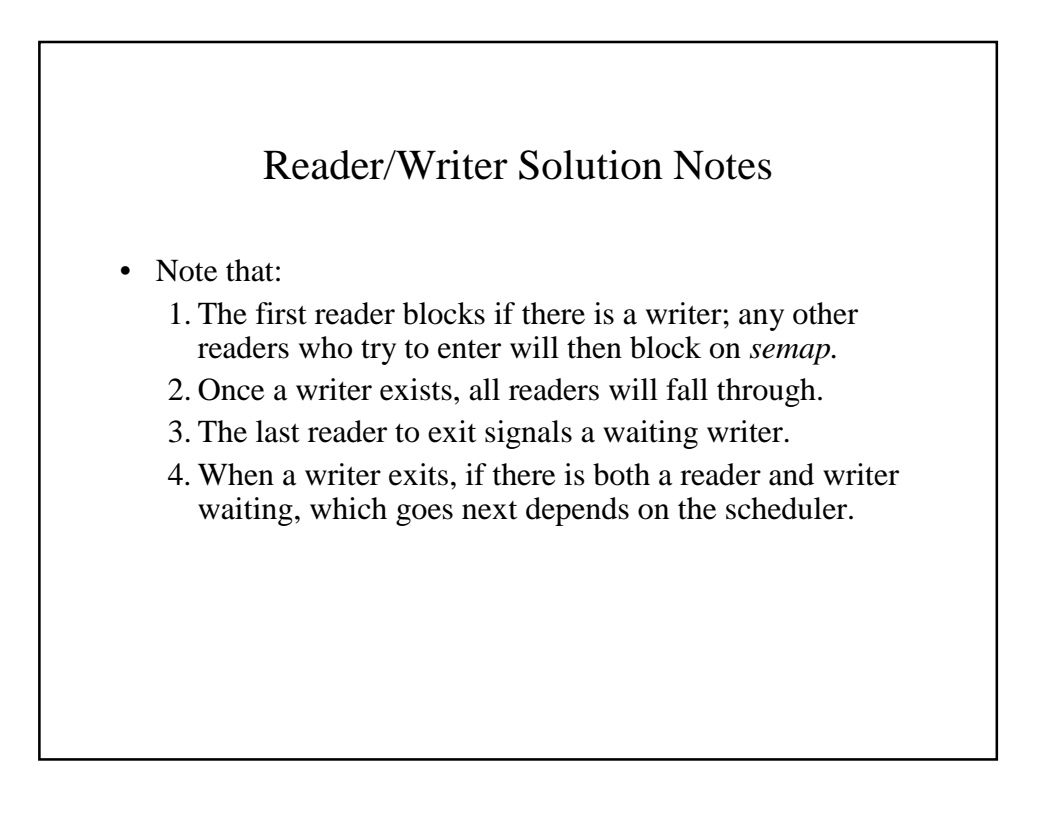

## Semaphore Types

- In general, there are two types of semaphores based on its initial value
	- A binary semaphore guarantees mutually exclusive access to a resource (only one entry). The binary semaphore is initialized to 1. This is also called a mutex semaphore, but not everything you hear called a mutex is implemented as a semaphore
	- A counted semaphore represents a resource with many units available (as indicated by the count to which it is initialized). A counted semaphore lets a thread pass as long as more instances are available.

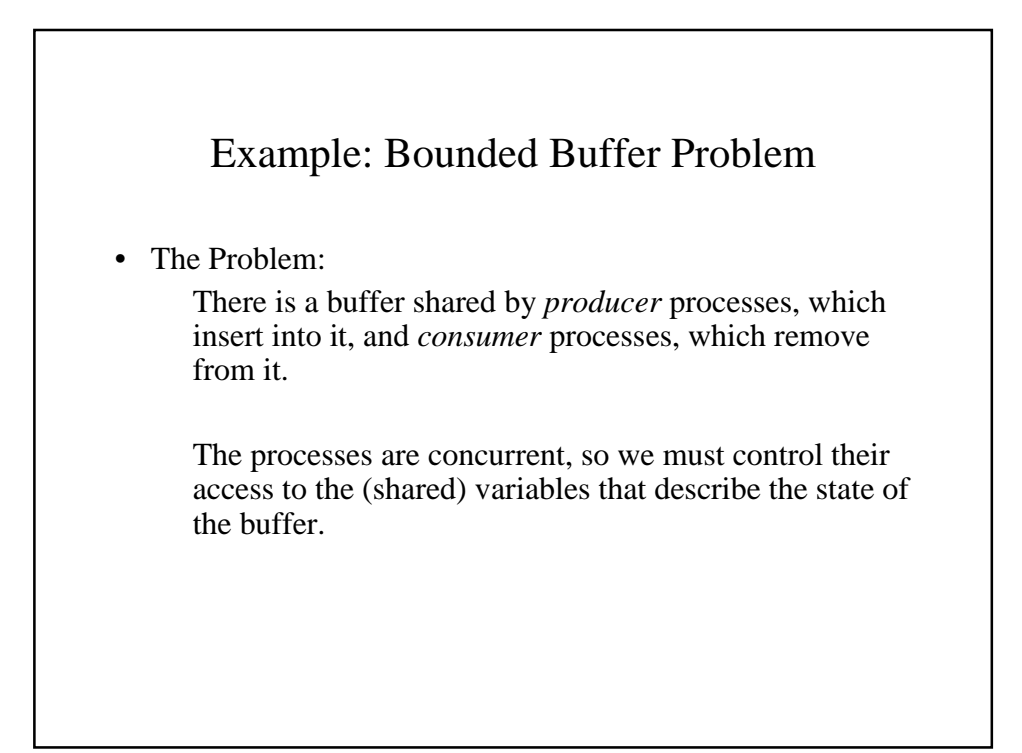

## Simple Bounded Buffer Semaphore Solution

```
SEMAPHORE mutex; // mutual exclusion to shared data
SEMAPHORE empty = n; // count of empty buffers
SEMAPHORE full = 0; // count of full buffers
producer:
 wait(empty); // one fewer buffer, block if none available
 wait(mutex); // get access to pointers
   <add item to buffer>
  signal(mutex); // done with pointers
  signal(full); // note one more full buffer
consumer:
 wait(full); // wait until there's a full buffer
 wait(mutex); // get access to pointers
   <remove item from buffer>
 signal(mutex); // done with pointers
  signal(empty); // note there's an empty buffer
    <use the item>
```
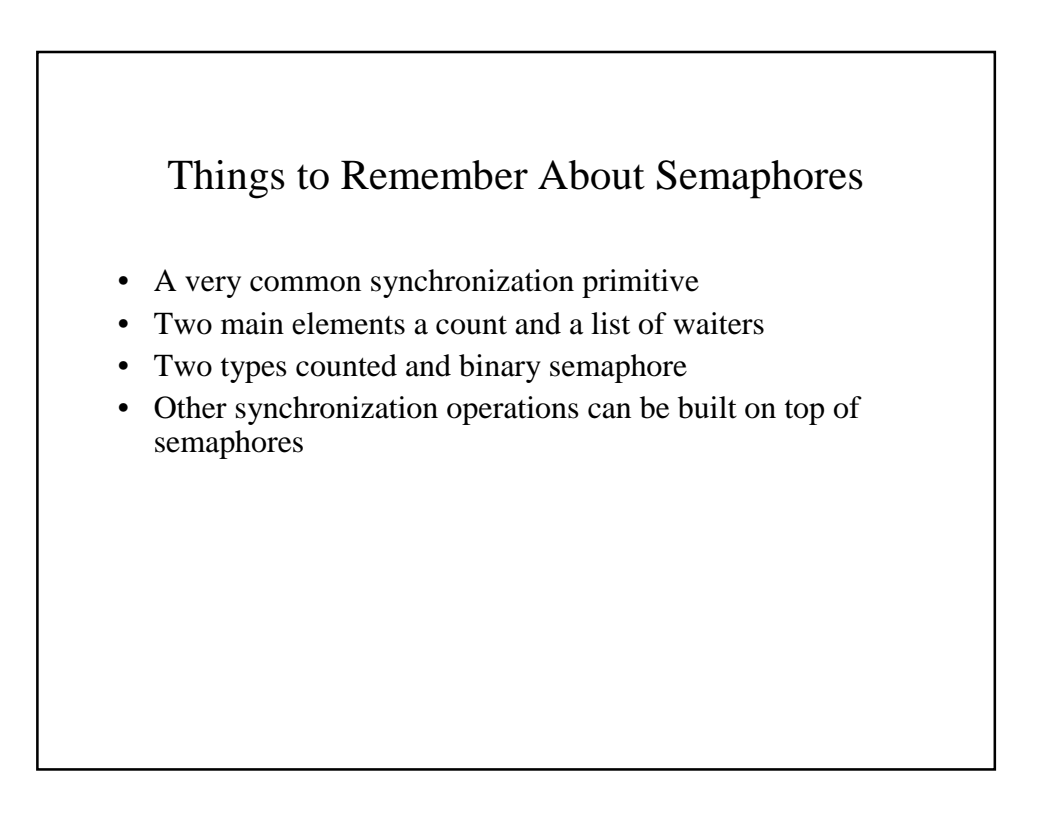

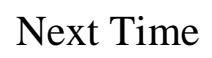

- Semaphores are great and used all over the place, but it's not the only game in town
- Next time we'll look at a few other useful synchronization primitives